# Color Change in Setups

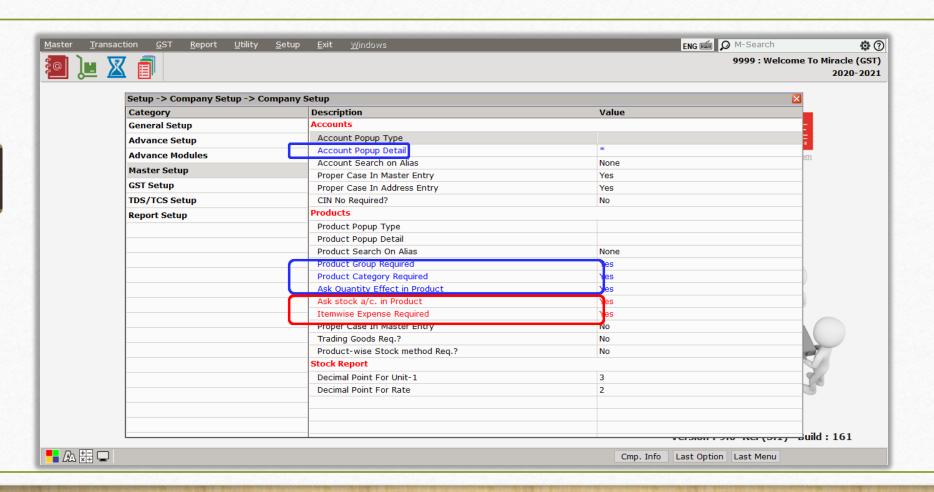

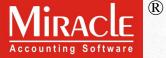

- Do you remember what setups have been currently activated in your Miracle Software?
- Well, if you remember, you are pro at using the software but if you do not know, don't worry. Miracle itself will show you through color difference.
- Let's check it out...

#### Setup → Company Setup

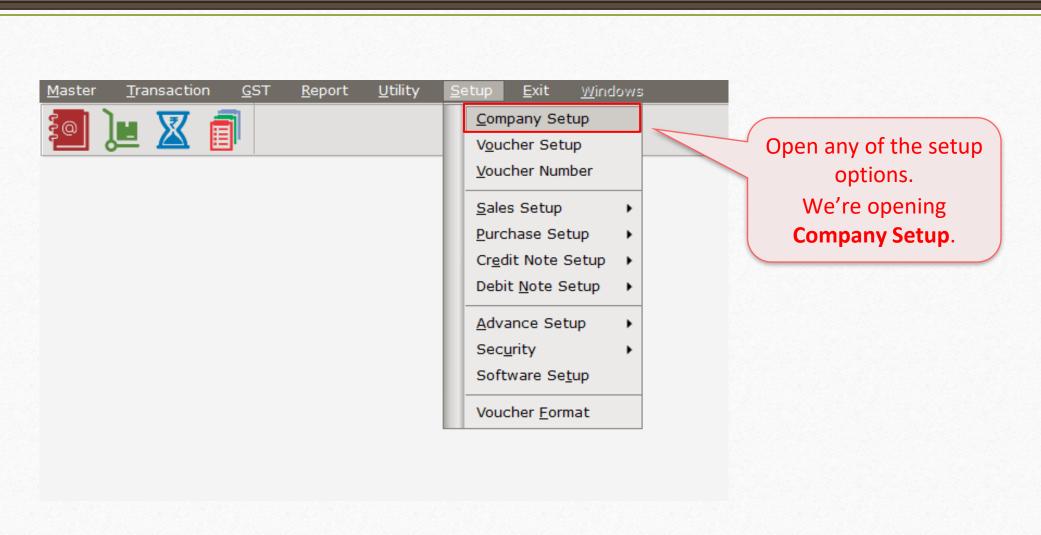

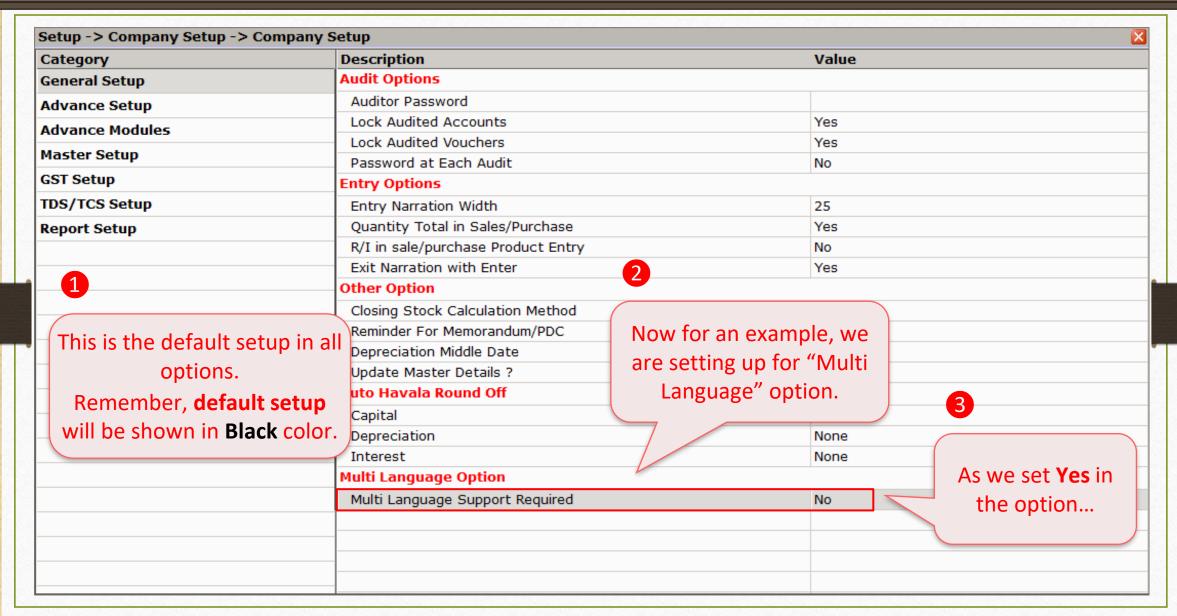

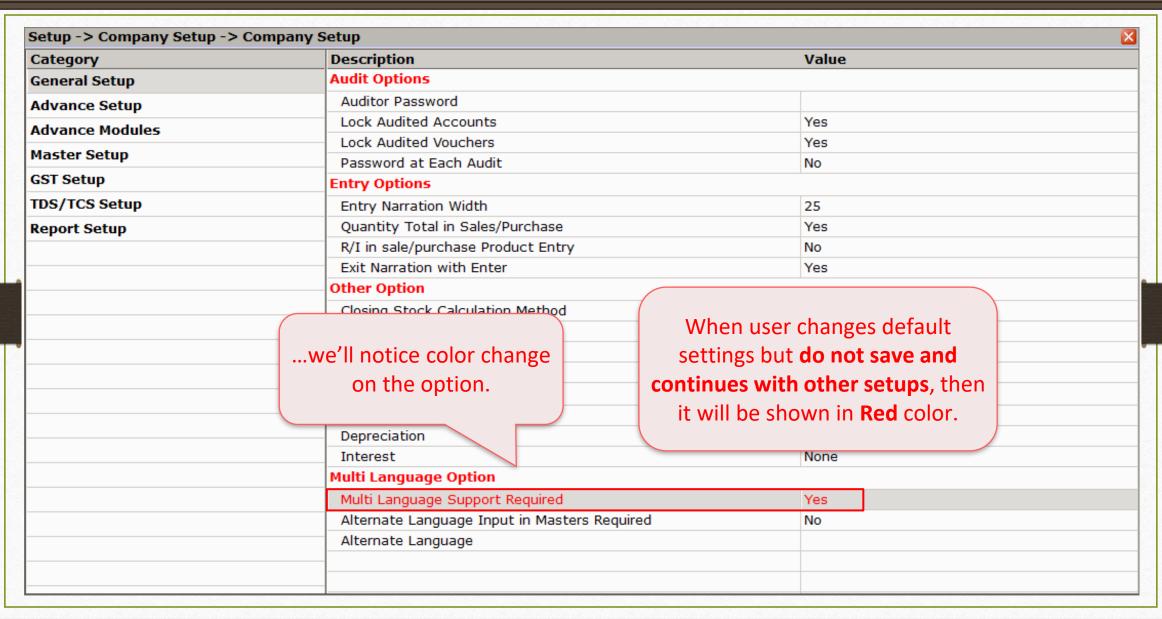

| Category        | Description                                  | Value                      |  |  |  |  |  |
|-----------------|----------------------------------------------|----------------------------|--|--|--|--|--|
| General Setup   | Audit Options                                | Value                      |  |  |  |  |  |
| Advance Setup   | Auditor Password                             |                            |  |  |  |  |  |
| Advance Modules | Lock Audited Accounts                        | Yes                        |  |  |  |  |  |
|                 | Lock Audited Vouchers                        | Yes                        |  |  |  |  |  |
| Master Setup    | Password at Each Audit                       | No                         |  |  |  |  |  |
| GST Setup       | Entry Options                                | Entry Options              |  |  |  |  |  |
| DS/TCS Setup    | Entry Narration Width                        | 20                         |  |  |  |  |  |
| Report Setup    | Quantity Total in Sales/Purchase             | Yes                        |  |  |  |  |  |
|                 | R/I in sale/purchase Product Entry           | No                         |  |  |  |  |  |
|                 | Exit Narration with Enter                    | Yes                        |  |  |  |  |  |
|                 | Other Option                                 |                            |  |  |  |  |  |
|                 | Closing Stock Calculation Method             | (                          |  |  |  |  |  |
|                 | Reminder For Memorandum/PDC                  | We can see here the other  |  |  |  |  |  |
|                 | Depreciation Middle Date                     | setup options have been    |  |  |  |  |  |
|                 | Update Master Details ?                      | changed but yet not saved. |  |  |  |  |  |
|                 | Auto Havala Round Off                        | changed but yet not saved. |  |  |  |  |  |
|                 | Capital                                      | IVOITE                     |  |  |  |  |  |
|                 | Depreciation                                 | None                       |  |  |  |  |  |
|                 | Interest                                     | None                       |  |  |  |  |  |
|                 | Multi Language Option                        |                            |  |  |  |  |  |
|                 | Multi Language Support Required              | Yes                        |  |  |  |  |  |
|                 | Alternate Language Input in Masters Required | No                         |  |  |  |  |  |
|                 | Alternate Language                           | Gujarati                   |  |  |  |  |  |

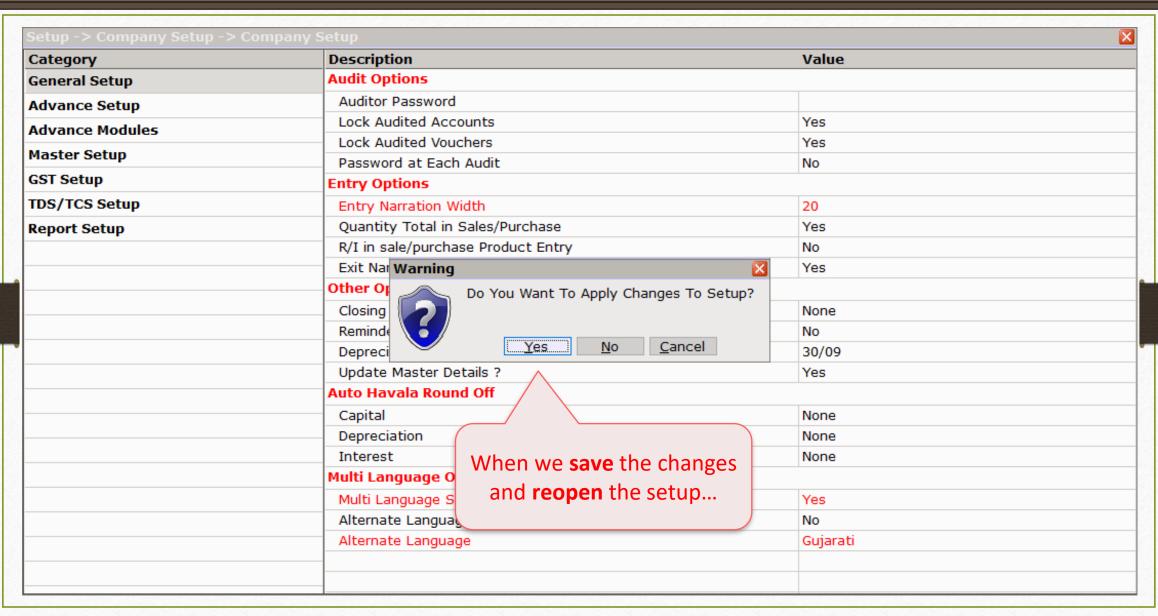

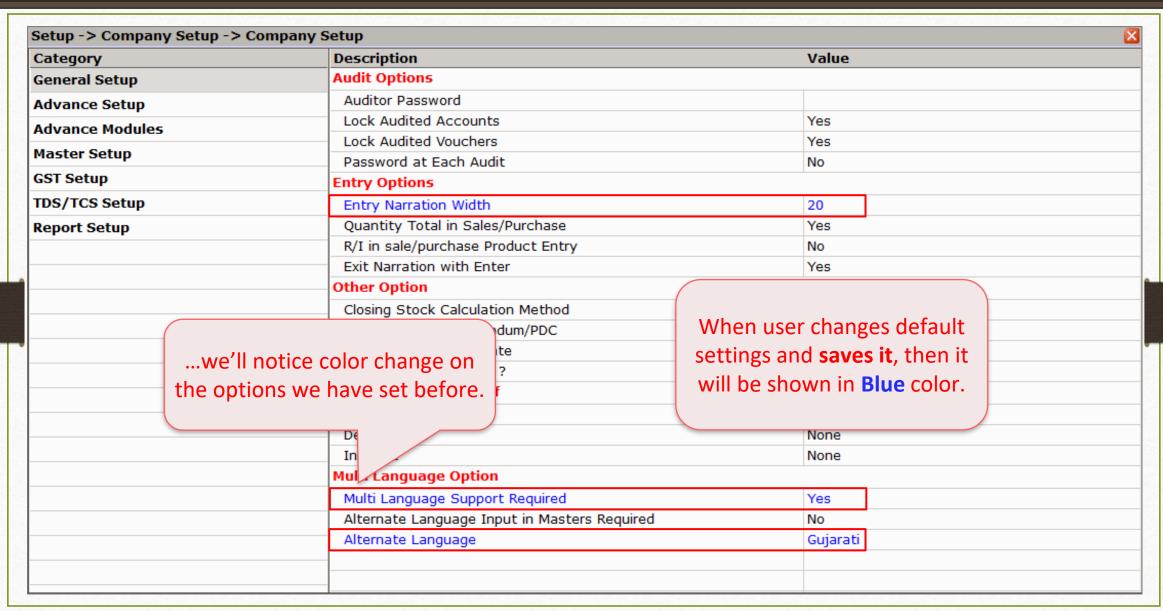

|                           | Description                        | Value                     |
|---------------------------|------------------------------------|---------------------------|
| Category<br>General Setup | Audit Options                      |                           |
| Advance Setup             | Auditor Password                   |                           |
| Advance Modules           | Lock Audited Accounts              | Yes                       |
|                           | Lock Audited Vouchers              | Yes                       |
| Master Setup              | Password at Each Audit             | No                        |
| GST Setup                 | Entry Options                      |                           |
| TDS/TCS Setup             | Entry Narration Width              | 25                        |
| Report Setup              | Quantity Total in Sales/Purchase   | Yes                       |
|                           | R/I in sale/purchase Product Entry | No                        |
|                           | Exit Narration with Enter          | Yes                       |
|                           | Other Option                       |                           |
|                           | Closing Stock Calculation Method   | NI - CO I - II            |
|                           | Reminder For Memorandum/PDC        | Now, if user sets the     |
|                           | Depreciation Middle Date           | options to default setups |
|                           | Update Master Details ?            | and save the changes      |
|                           | Auto Havala Round Off              | and save the changes      |
|                           | Capital                            |                           |
|                           | Depreciation                       | None                      |
|                           | Interest                           | None                      |
|                           | Multi Language Option              |                           |
|                           | Multi Language Support Required    | No                        |
|                           |                                    |                           |
|                           |                                    |                           |

| Category        | Description                        |                        | Value                                                    |     |  |  |  |
|-----------------|------------------------------------|------------------------|----------------------------------------------------------|-----|--|--|--|
| General Setup   | Audit Options                      |                        |                                                          |     |  |  |  |
| Advance Setup   | Auditor Password                   |                        |                                                          |     |  |  |  |
| Advance Modules | Lock Audited Accounts              | Lock Audited Accounts  |                                                          | Yes |  |  |  |
|                 | Lock Audited Vouchers              | Lock Audited Vouchers  |                                                          | Yes |  |  |  |
| aster Setup     | Password at Each Audit             | Password at Each Audit |                                                          | No  |  |  |  |
| ST Setup        | Entry Options                      | Entry Options          |                                                          |     |  |  |  |
| DS/TCS Setup    | Entry Narration Width              |                        | 25                                                       |     |  |  |  |
| Report Setup    | Quantity Total in Sales/Purchase   | Yes                    |                                                          |     |  |  |  |
|                 | R/I in sale/purchase Product Entry | No                     |                                                          |     |  |  |  |
|                 | Exit Narration with Enter          | Yes                    |                                                          |     |  |  |  |
|                 | Other Option                       | Other Option           |                                                          |     |  |  |  |
|                 | Closing Stock Calculation Method   |                        |                                                          |     |  |  |  |
|                 | Reminder For Memorandum/PDC        | the                    | then again those options be shown in default <b>Blac</b> |     |  |  |  |
|                 | Depreciation Middle Date           |                        |                                                          |     |  |  |  |
|                 | Update Master Details ?            | be                     |                                                          |     |  |  |  |
|                 | Auto Havala Round Off              |                        |                                                          |     |  |  |  |
|                 | Capital                            |                        | None                                                     |     |  |  |  |
|                 | Depreciation                       | No                     |                                                          |     |  |  |  |
|                 | Interest                           | None                   |                                                          |     |  |  |  |
|                 | Multi Language Option              |                        |                                                          |     |  |  |  |
|                 | Multi Language Support Required    |                        | No                                                       |     |  |  |  |
|                 |                                    |                        |                                                          |     |  |  |  |
|                 |                                    |                        |                                                          |     |  |  |  |
|                 |                                    |                        |                                                          |     |  |  |  |

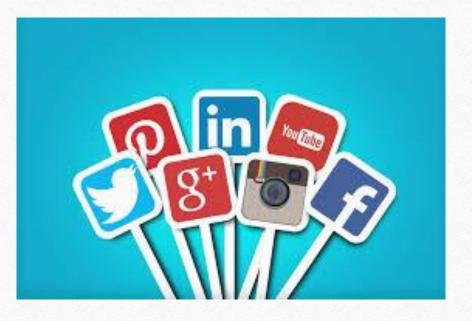

http://www.facebook.com/miracleaccount

**o** <a href="http://www.instagram.com/miracle.accounting">http://www.instagram.com/miracle.accounting</a>

in <a href="https://www.linkedin.com/company/miracleaccount">https://www.linkedin.com/company/miracleaccount</a>

https://www.youtube.com/channel/UCWB9FJbbVCOPvgWKUdeA31w

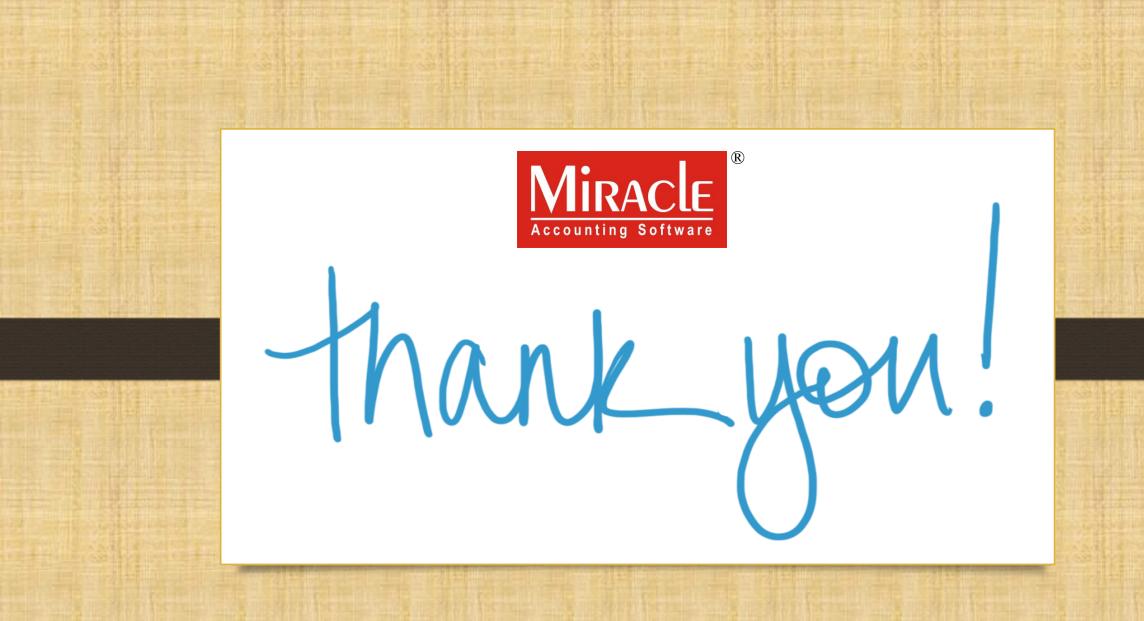